# **Backlog RM - Fonctionnalité #11684**

Fonctionnalité # 11683 (R&D - A étudier): [Métadonnées] Gestion des métadonnées de type date

## **[Date] Valeur par défaut = date du jour**

09/09/2019 10:49 - Elodie SOME-BLAD

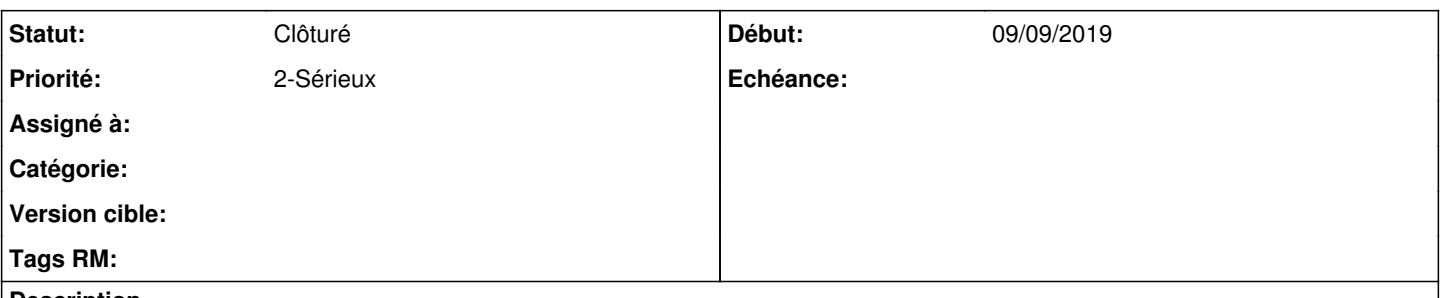

## **Description**

Lors de la constitution du dictionnaire de données descriptives, il est possible de définir une valeur par défaut pour ce champ de description.

Aujourd'hui, cette valeur par défaut est une date fixe que l'administrateur ajoute et ne modifie plus.

L'utilisation réelle voudrait que cette date par défaut corresponde à la date du jour (date courante lors du versement de l'archive.

## **US**

En tant que référent d'archives, je veux paramétrer la valeur par défaut du champ date en tant que date du jour, afin de correspondre aux usages réels.

## **Critères d'acceptation**

- Changer le libellé dans la définition du dictionnaire en : "Date du jour par défaut" ;
- Permettre, lorsque le champ date est de type dateTime, de positionner la date du jour + l'heure courante ;
- Permettre l'utilisateur de la date du jour sur l'ajout/versement d'archives ;
- En mode modification, ne pas sélectionner la date du jour mais conserver la date enregistrée. Si pas de date enregistrée, garder le champ vide ;
- En mode modification, permettre l'actualisation de la date grâce à un bouton de mise à jour à côté du champ ;
- Attention : garder les comportements précédents également pour les dates intégrées à des tableaux.

## **Historique**

## **#1 - 05/12/2019 16:31 - Elodie SOME-BLAD**

- *Version cible changé de Product Backlog à 2.6*
- *Itération 191220 ajouté*

## **#2 - 11/12/2019 14:42 - Anonyme**

- *Statut changé de A traiter à En cours*
- *Assigné à mis à Anonyme*

## **#3 - 11/12/2019 15:22 - Anonyme**

*- % réalisé changé de 0 à 20*

Ajout d'une checkbox "Date du jour par défaut" pour une méta-donnée de type "date"

## **#4 - 16/12/2019 12:06 - Anonyme**

- *% réalisé changé de 20 à 80*
	- Ajout de la date par défaut sur l'ajout d'une nouvelle archive
	- Ajout d'un bouton pour mettre à jour la date sur l'ajout/la modification d'une archive.

#### **#5 - 16/12/2019 14:15 - Anonyme**

Ajout de la date par défaut et des boutons "today" pour tous les champs date avec la case "today date by default" cochée.

#### **#6 - 16/12/2019 14:15 - Anonyme**

- *Statut changé de En cours à R&D En test*
- *Assigné à Anonyme supprimé*
- *% réalisé changé de 80 à 100*

#### **#7 - 16/12/2019 15:01 - Anonyme**

*- % réalisé changé de 100 à 80*

### **#8 - 17/12/2019 16:31 - Alexandre GOLDSTEIN**

testé aujourd'hui, il reste donc un dernier soucis a régler sur la fonction du bouton "aujourd'hui", qui ne renvoit pas la date du jour pour moi

(testé sur un OS anglais, sur firefox, avec les parametres de date 'standard' dans configuration.ini : )

dateTimeFormat = "Y-m-d H:i:s (O)" timestampFormat = "Y-m-d H:i:s.uO"

## **#9 - 18/12/2019 14:16 - Elodie SOME-BLAD**

*- Statut changé de R&D - En test à En cours*

Ne fonctionne pas avec OS en anglais.

#### **#10 - 20/12/2019 15:53 - Elodie SOME-BLAD**

*- Itération 200103 ajouté*

#### **#11 - 23/12/2019 10:19 - Elodie SOME-BLAD**

À l'intérieur des pop-in "date Picker" et "dateTime Picker" intégrer le bouton de mise à jour de la date sur la date du jour (et sur l'heure du jour si dateTime).

Enlever le bouton "Aujourd'hui" affiché à la modification des métadonnées descriptives de l'archive (+ ajouter le curseur main lorsqu'on passe sur le bouton).

Attention : date time picker n'est pas au même format que date picker.

#### **#12 - 23/12/2019 17:22 - Alexandre MORIN**

*- Statut changé de En cours à R&D - En test*

*- % réalisé changé de 80 à 100*

#### **#13 - 06/01/2020 14:18 - Elodie SOME-BLAD**

*- Statut changé de R&D - En test à A livrer*

#### **#14 - 13/02/2020 10:37 - Elodie SOME-BLAD**

*- Statut changé de A livrer à En cours*

# **Test réalisé**

Métadonnée type date avec date par défaut.

Au versement, le champ n'est pas renseigné, de fait si l'utilisateur ne clique pas dans le champ pour l'"activer", la valeur n'est pas renseignée.

Comportement attendu : au chargement du formulaire de versement, le champ doit être renseigné sans nécessité de clic.

/!\ À la modification, le comportement actuel est celui attendu, c'est-à-dire : le champ n'est pas modifié hors action manuelle, ni au chargement de la page ni au clic dans le champ.

## **#15 - 26/02/2020 11:25 - Elodie SOME-BLAD**

*- Statut changé de En cours à Clôturé*